## Interactive Achievement: Creating Assessments

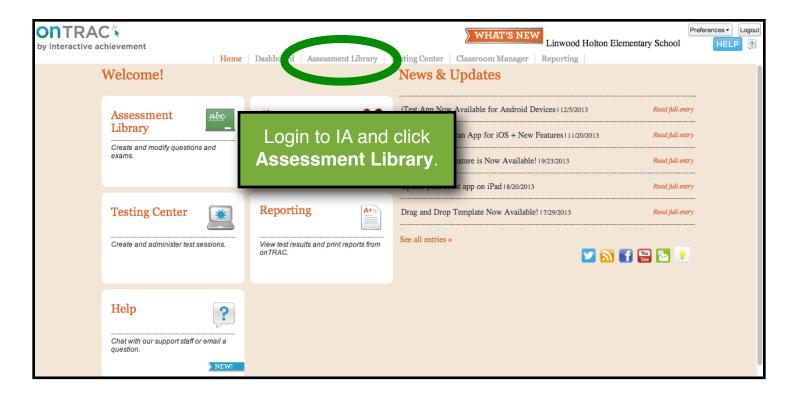

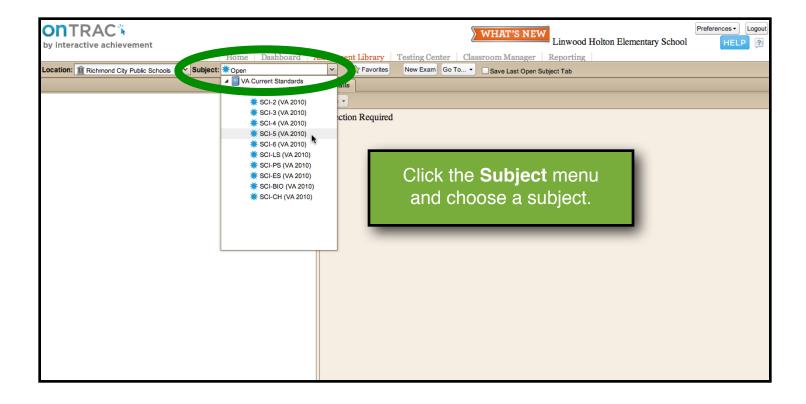

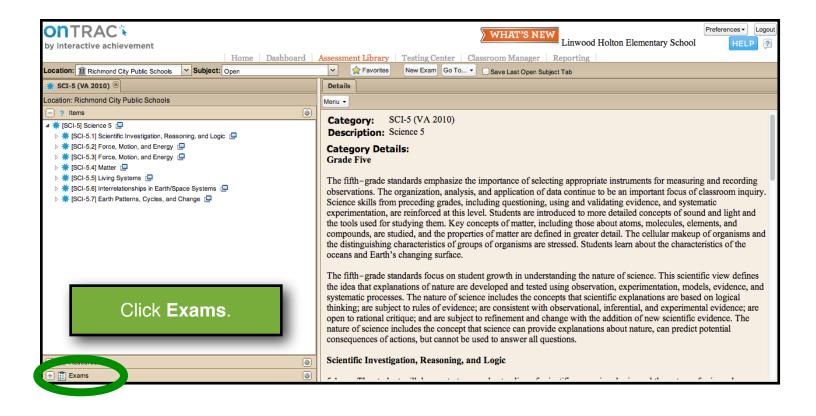

| ontrac<br>by interactive achievement                                                                                                    | WHAT'S NEW       Linwood Holton Elementary School       Preferences Log         urd       Assessment Library       Testing Center       Classroom Manager       Reporting                                                                                                    |  |  |  |
|----------------------------------------------------------------------------------------------------|----------------------------------------------------------------------------------------------------|--|--|--|
| .ocation: 🏦 Richmond City Public Schools 🛛 👻 Subject: Open                                                                                                    | ✓ 🙀 Favorites New Exam Go To Save Last Open Subject Tab                                                                                                    |  |  |  |
| * SCI-5 (VA 2010) 🗵                                                                                                    | Details                                                                                                    |  |  |  |
| ocation: Richmond City Public Schools                                                                                                    | Menu -                                                                                                    |  |  |  |
| + ? Items                                                                                                    |                                                                                                    |  |  |  |
| + : Resources                                                                                                    | Category: SCI-5 (VA 2010)                                                                                                    |  |  |  |
|                                                                                                    | Description: Science 5                                                                                                    |  |  |  |
|                                                                                                    | Category Details:                                                                                                    |  |  |  |
| New Exam                                                                                                    | Grade Five                                                                                                    |  |  |  |
| Post-T (Zexams)                                                                                                    |                                                                                                    |  |  |  |
| re-Test (0 Exams)                                                                                                    | The fifth-grade standards emphasize the importance of selecting appropriate instruments for measuring and recording                                                                                                    |  |  |  |
| 4 🚟 Quiz (19 Exams)                                                                                                    | observations. The organization, analysis, and application of data continue to be an important focus of classroom inquiry.                                                                                                    |  |  |  |
| Albed Hill Middle School (Quiz) (0 Exams) Arr Bet Bit Bit Blat Boushall Middle School (Quiz) (0 Exams) Broad Rock Elementary School (Quiz) (0 Exams)                                                                                                    | Science skills from preceding grades, including questioning, using and validating evidence, and systematic experimentation, are reinforced at this level. Students are introduced to more detailed concepts of sound and light and the tools used for studying them. Key concepts of matter, including those about atoms, molecules, elements, and compounds, are studied, and the properties of matter are defined in greater detail. The cellular makeup of organisms are the distinguishing characteristics of groups of organisms are stressed. Students learn about the characteristics of the oceans and Earth's changing surface.                                                                                                    |  |  |  |
| Chimborazo Elementary School (Quiz) (0 Exams) E.D. Redd Elementary School (Quiz) (0 Exams) E.S.H. Greene Elementary School (quiz) (0 Exams) Fairfield Court Elementary School (quiz) (0 Exams) Franklin Mildary Academy (Quiz) (0 Exams) G.H. Reid Elementary School (Quiz) (0 Exams) G.H. Reid Elementary School (Quiz) (0 Exams) G.H. Reid Elementary School (Quiz) (0 Exams) | The fifth-grade standards focus on student growth in understanding the nature of science. This scientific view defines<br>the idea that explanations of nature are developed and tested using observation, experimentation, models, evidence, and<br>systematic processes. The nature of science includes the concepts that scientific explanations are based on logical<br>thinking; are subject to rules of evidence; are consistent with observational, inferential, and experimental evidence; are<br>open to rational critique; and are subject to refinement and change with the addition of new scientific evidence. The<br>nature of science includes the concept that science can provide explanations about nature, can predict potential<br>consequences of actions, but cannot be used to answer all questions. |  |  |  |
| George Washington Carver Elementary School (Quiz) (0 Exams)                                                                                                    | Scientific Investigation, Reasoning, and Logic                                                                                                    |  |  |  |
| Ginter Park Elementary School (Quiz) (0 Exams)                                                                                                    |                                                                                                    |  |  |  |

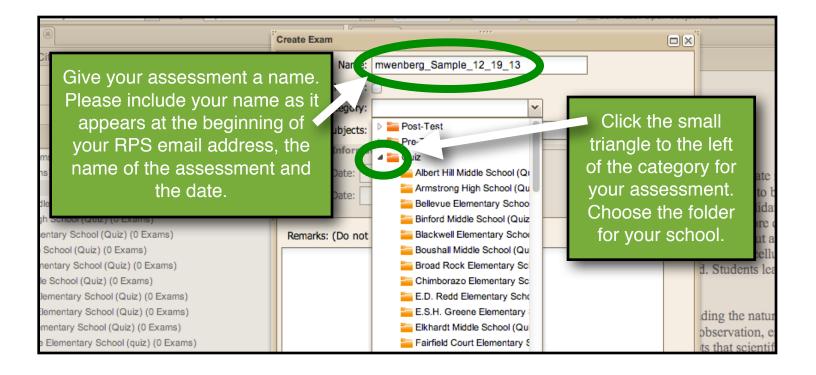

| Interactive achievement                                                                                                    |                                                                               | Linwood Holton Elementary School                                                                                                    |
|----------------------------------------------------------------------------------------------------|-------------------------------------------------------------------------------|----------------------------------------------------------------------------------------------------|
| Make sure your                                                                                                    | Dashboard Assessment Library Testing Center Classroom Mana                    | an Subject Tab                                                                                                    |
| Make sure your<br>school folder has<br>been selected and<br>that the correct<br>subject has been<br>selected.                                                                                                    | Create Exam          Name:       mwenberg_Sample_12_19_13         Quick Key?: | g appropriate instruments for measuring and recording continue to be an important focus of classroom inding and validating evidence, and systematic |
| <ul> <li>Armstrong High School (Quiz) (0 Exams)</li> <li>Bellevue Elementary School (Quiz) (0 Exams)</li> </ul>                                                                                                    | Remarks: (Do not appear on exam):                                             | uced to more detailed concepts of sound and light at<br>those about atoms, molecules, elements, and comp                                            |
| <ul> <li>Binford Middle School (Quiz) (0 Exams)</li> <li>Blackwell Elementary School (Quiz) (0 Exams)</li> <li>Broad Rock Elementary School (Quiz) (0 Exams)</li> <li>Chimborazo Elementary School (Quiz) (0 Exams)</li> <li>Chimborazo Elementary School (Quiz) (0 Exams)</li> <li>E.D. Redd Elementary School (Quiz) (0 Exams)</li> <li>E.S.H. Greene Elementary School (quiz) (0 Exams)</li> <li>Elkhardt Middle School (Quiz) (0 Exams)</li> <li>Fairfield Court Elementary School (quiz) (0 Exams)</li> <li>Farinklin Military Academy (Quiz) (0 Exams)</li> <li>George Mason Elementary School (Quiz) (1 Exam)</li> <li>George Washington Carver Elementary School (Quiz) (0 Exams)</li> </ul> | Create Care<br>actions, but cannot be used to answer an questions.            | content of the addition of new scientific evidence. The additions about nature, can predict potential consequent                                    |
| George Wythe High School (Quiz) (0 Exams)                                                                                                    | Scientific Investigation, Reasoning, and Logic                                |                                                                                                    |

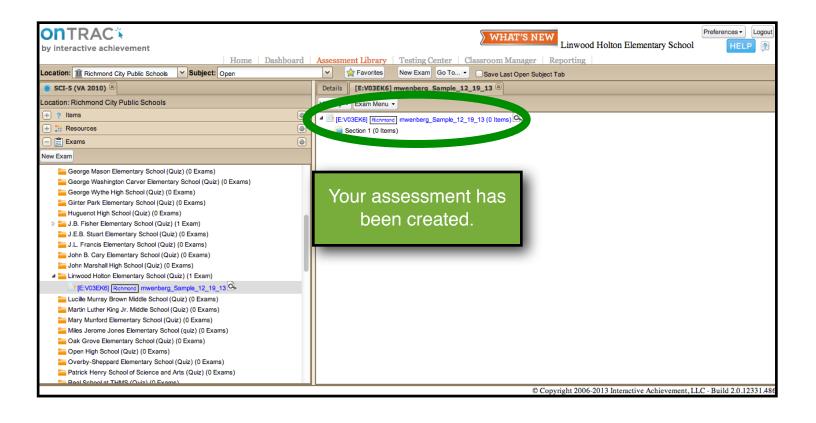

| * SCI-5 (VA 2010) S<br>vestion: Richmon. City Public Schools                                                                                                    | Assessment Library       Testing Center       Classroom Manager       Reporting         ▼       Favorites       New Exam       Go To ▼       Save Last Open Subject Tab         Details       [E:V03EK6] mwenberg_Sample_12_19_13 ⑧       Image: Control of the subject Tab         View By ▼       Exam Menu ▼         Image: Section 1 (0 Items)       Image: Control of the subject Tab |
|----------------------------------------------------------------------------------------------------|----------------------------------------------------------------------------------------------------|
|                                                                                                    | Details [E:V03EK6] mwenberg_Sample_12_19_13 ®<br>View By • Exam Menu •<br>4 @ [E:V03EK6] @cchmons] mwenberg_Sample_12_19_13 (0 Items)                                                                                                    |
| Items     Ischer      Ischer     Ischer      Ischer      Ischer      Ischer      Isch | E:V03EK6] Richmond mwenberg_Sample_12_19_13 (0 Items)                                                                                                    |
| <ul> <li>[SCI-5] Scient</li> <li>[SCI-5] Scientific Investigation, Reasoning, and Logic</li> <li>[SCI-5.2] Force, Motion, and Energy</li> <li>[SCI-5.3] Force, Motion, and Energy</li> <li>[SCI-5.4] Matter</li> <li>[SCI-5.5] Living Systems</li> <li>[SCI-5.5] Living Systems</li> <li>[SCI-5.6] Interrelationships in Earth/Space Systems</li> </ul>                                                                                                    |                                                                                                    |
| <ul> <li>[SCI-5] Scieptific Investigation, Reasoning, and Logic IP</li> <li>[SCI-5.2] Force, Motion, and Energy IP</li> <li>[SCI-5.3] Force, Motion, and Energy IP</li> <li>[SCI-5.4] Matter IP</li> <li>[SCI-5.5] Living Systems IP</li> <li>[SCI-5.6] Interrelationships in Earth/Space Systems IP</li> </ul>                                                                                                    |                                                                                                    |
| Click <b>Items</b> to see a list of<br>SOL strands for your<br>assessment subject.                                                                                                    | © Copyright 2006-2013 Interactive Achievement, LLC - Build 2.0.123314                                                                                                    |

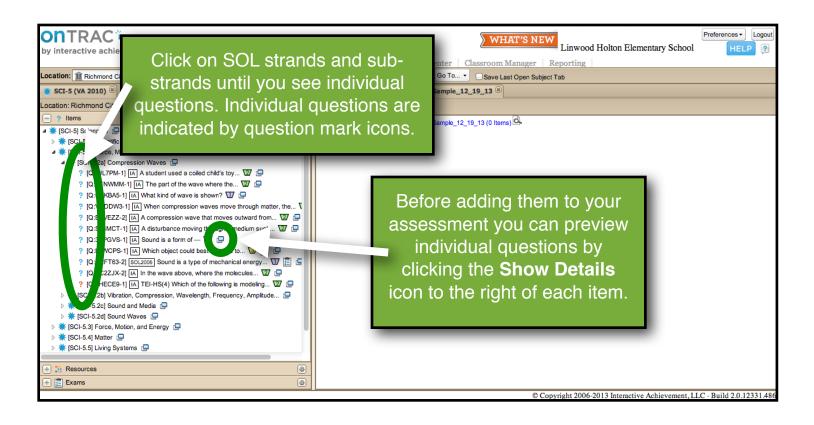

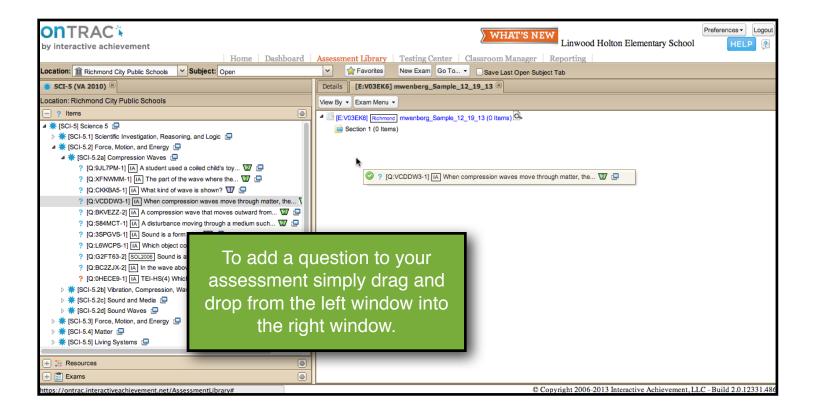

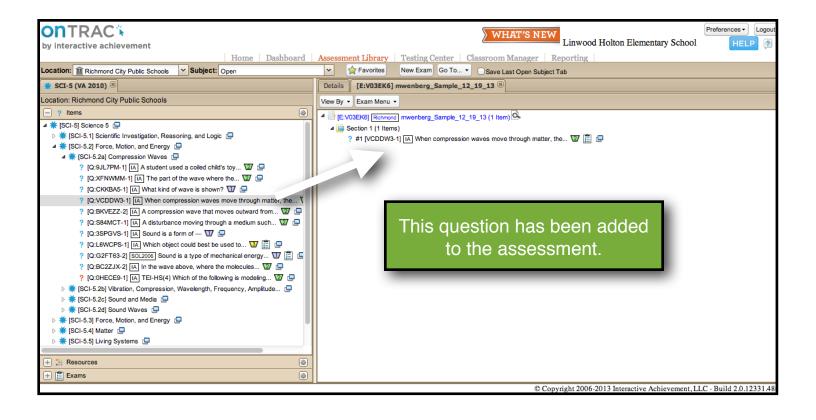

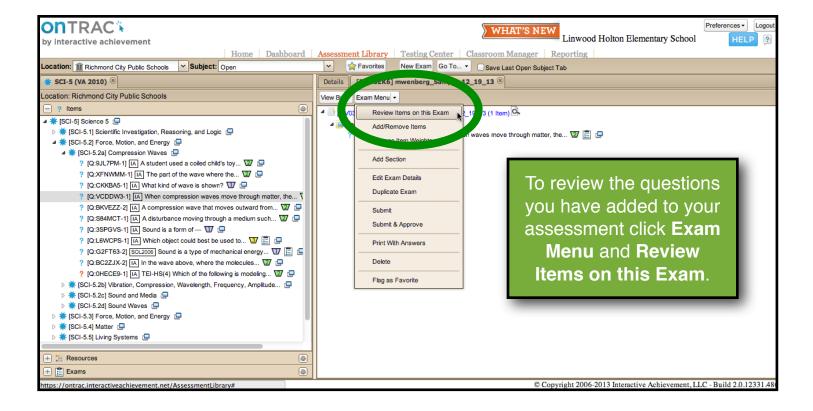

| <b>ONTRAC</b> <sup>*</sup>                                                                                                    | Item Revie | 1                                                        |                    | )`                         | Preferences - Logout    |
|----------------------------------------------------------------------------------------------------|------------|----------------------------------------------------------|--------------------|----------------------------|-------------------------|
| by interactive achievement                                                                                                    | Item Men   | •                                                        | All Statuses       | ton Elementary School      | HELP 😰                  |
| by interactive achievement                                                                                                    | Item       |                                                          |                    | Ĩ,                         |                         |
| Location: 1 Richmond City Public Schools Subj                                                                                                    | Title:     | [Q:VCDDW3-1] [A] When compression waves move throug      | gh matter, the 🖾 📗 |                            |                         |
| Location: Richmond City Public Schools                                                                                                    | Statu      | Approved                                                 |                    |                            |                         |
| ltems                                                                                                    | Bloon      |                                                          |                    |                            |                         |
| ▲ ¥ [SCI-5] Science 5 📮                                                                                                    | Taxo       | <ul> <li>(2) Comprehension</li> </ul>                    |                    |                            |                         |
| <ul> <li>Kernel Science 5 E</li> <li>Kernel Science 5 E</li> <li>Kernel Science 5</li></ul>                                                                                                    | Stand      | · •                                                      | <b>A</b>           | الأنبينية                  |                         |
| ▲ ¥ [SCI-5.2] Force, Motion, and Energy □                                                                                                    |            | ject: SCI-5.2a (VA 2010)                                 | A WING             | dow will                   |                         |
| ▲ 🌞 [SCI-5.2a] Compression Waves 🛄                                                                                                    |            | Jeer 561-5.24 (VA 2010)                                  | onon d             | ionlovina                  |                         |
| ? [Q:9JL7PM-1] IA A student used a coiled                                                                                                    |            | Compression Rarefaction                                  | open a             | isplaying                  |                         |
| ? [Q:XFNWMM-1] IA The part of the wave                                                                                                    |            |                                                          | the ite            |                            |                         |
| ? [Q:CKKBA5-1] IA What kind of wave is s                                                                                                    |            |                                                          |                    | ems you                    |                         |
| ? [Q:VCDDW3-1] IA When compression w                                                                                                    |            |                                                          | hovor              | added to                   |                         |
| ? [Q:BKVEZZ-2] IA A compression wave t                                                                                                    | 8          |                                                          | nave a             |                            |                         |
| ? [Q:S84MCT-1] IA A disturbance moving                                                                                                    |            | Wavelength                                               |                    | aaamant                    |                         |
| ? [Q:3SPGVS-1] IA Sound is a form of                                                                                                    |            |                                                          | your as            | sessment.                  |                         |
| ? [Q:L6WCPS-1] IA Which object could be                                                                                                    |            | n compression waves move through matter, the molecules i | m                  |                            |                         |
| ? [Q:G2FT63-2] SOL2006 Sound is a type of                                                                                                    |            |                                                          | _                  |                            |                         |
| ? [Q:BC2ZJX-2] IA In the wave above, wh                                                                                                    |            |                                                          |                    |                            |                         |
| ? [Q:0HECE9-1] IA TEI-HS(4) Which of the                                                                                                    | Opti       | backward and forward                                     |                    |                            |                         |
| Karal Science (Science) (Science) | 1          |                                                          |                    |                            |                         |
| <ul> <li>▶ <b>※</b> [SCI-5.2c] Sound and Media □</li> <li>▶ <b>※</b> [SCI-5.2d] Sound Waves □</li> </ul>                                                                                                    |            |                                                          |                    |                            |                         |
| SCI-5.20 Sound Waves                                                                                                    | Opt 2      | up and down                                              |                    |                            |                         |
| ▷ ★ [SCI-5.4] Matter □                                                                                                    |            |                                                          |                    |                            |                         |
| SCI-5.5] Living Systems                                                                                                    |            |                                                          |                    |                            |                         |
|                                                                                                    |            |                                                          |                    |                            |                         |
| + 📜 Resources                                                                                                    | 4 1        | of 1 👂 🗹 On Exam: mwenberg_Sample_12_19_13               |                    |                            |                         |
| + 🖺 Exams                                                                                                    |            |                                                          | Close              |                            |                         |
| https://ontrac.interactiveachievement.net/Assessme                                                                                                    | ntLibrary# |                                                          | 0.000              | Interactive Achievement, L | LC - Build 2.0.12331.48 |

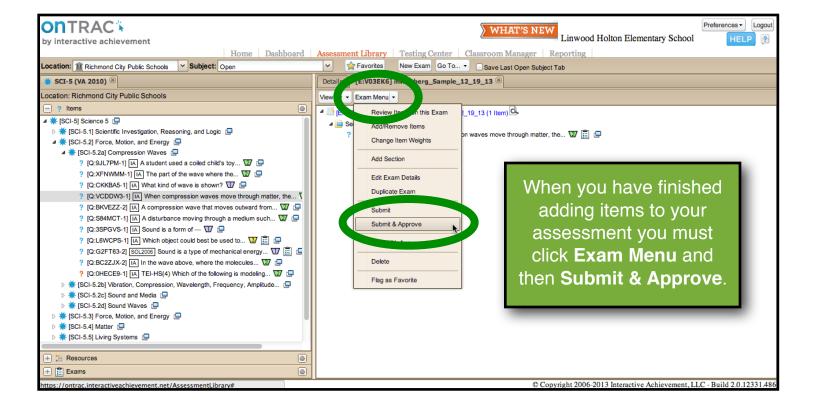

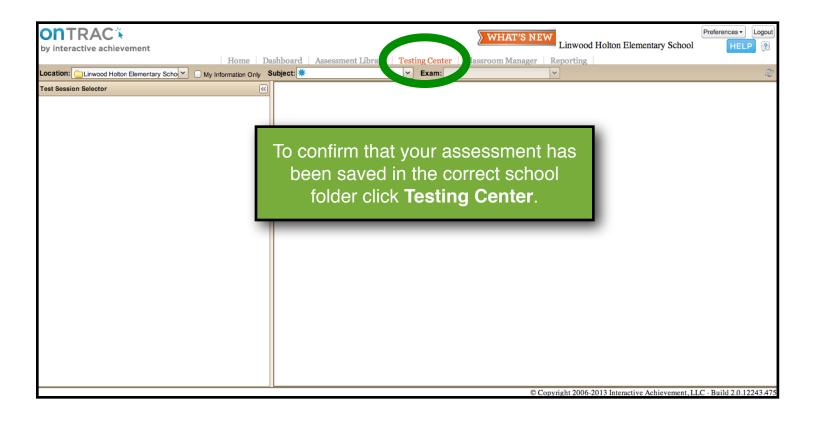

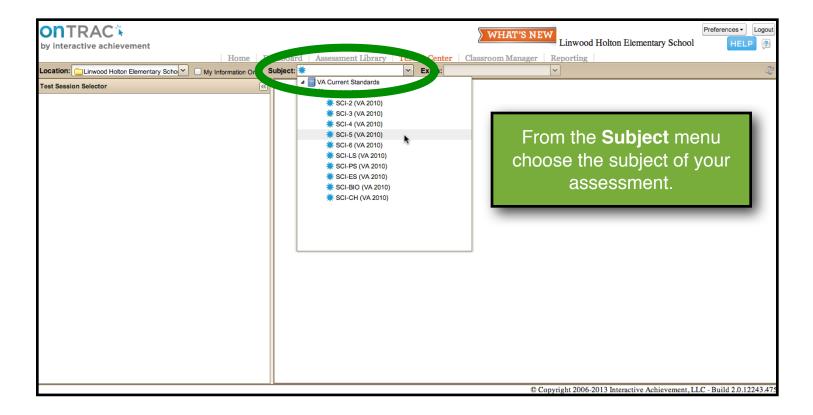

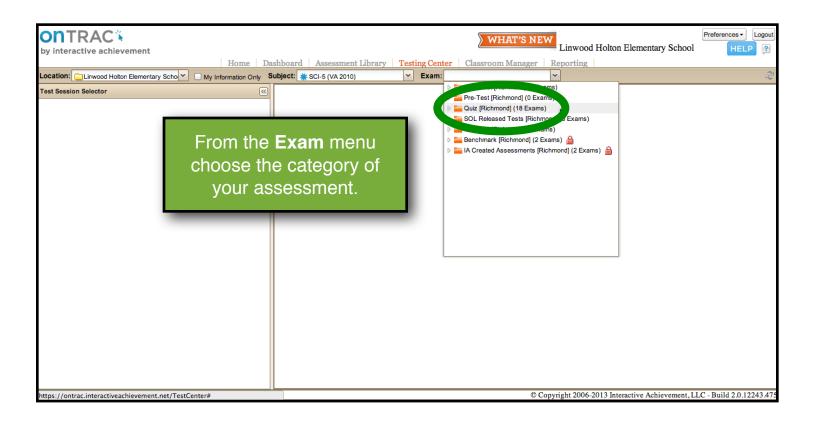

| tion Only Subject | ard Assessment Library 7                                                                     | Festing Center<br>Exam: | er Classroom Manager Reporting                                                                                                    |
|-------------------|----------------------------------------------------------------------------------------------|-------------------------|----------------------------------------------------------------------------------------------------|
|                   | Click the triangle to the left of your assessme category and find the folder for your school | ent<br>e                | <ul> <li>Post-Test [Richmond] (0 Exams)</li> <li>Pre-Test [Richmond] (0 Exams)</li> <li>Quiz [Richmond] (18 Exams)</li> <li>Albert Hill Middle School (Quiz) [Richmond] (0 Ex</li> <li>Bellevue Elementary School (Quiz) [Richmond] (0 Ex</li> <li>Bellevue Elementary School (Quiz) [Richmond] (0 Example Blackwell Elementary School (Quiz) [Richmond]</li> <li>Boushall Middle School (Quiz) [Richmond] (0 Example Blackwell Elementary School (Quiz) [Richmond] (0 Example Blackwell Elementary School (Quiz) [Richmond]</li> <li>Boushall Middle School (Quiz) [Richmond] (0 Example Blackwell Elementary School (Quiz) [Richmond]</li> <li>Boushall Middle School (Quiz) [Richmond] (0 Example Blackwell Elementary School (Quiz) [Richmond]</li> <li>Boushall Middle School (Quiz) [Richmond] (0 Example Blackwell Elementary School (Quiz) [Richmond]</li> <li>E.D. Redd Elementary School (Quiz) [Richmond]</li> <li>E.S.H. Greene Elementary School (Quiz) [Richmond]</li> <li>E.S.H. Greene Elementary School (Quiz) [Richmond]</li> <li>Fairfield Court Elementary School (Quiz) [Richmond] (0 Example Elementary School (Quiz) [Richmond]</li> <li>Franklin Militarv Academv (Quiz) [Richmond] (0 Example Elementary School (Quiz) [Richmond]</li> </ul> |

| <b>ject:</b> 🔆 SCI-5 (VA 2010)                                 |     |       |                                                        |
|----------------------------------------------------------------|-----|-------|--------------------------------------------------------|
|                                                                | ~   | Exam: | ▼                                                      |
|                                                                |     |       | J.L. Francis Elementary School (Quiz) [Richmor         |
|                                                                |     |       | 🚘 John B. Cary Elementary School (Quiz) [Richmc        |
|                                                                |     |       | John Man Letting and Annual (Quiz) [Richmond] (0       |
|                                                                |     |       | Linwood Holton Elementary School (Que, VRichr          |
|                                                                |     |       | mwenberg_Sample_12_19_13                               |
|                                                                | 1.1 |       | Lucille Murray Brown Middle School ( auz) [Rich        |
| Your assessment should<br>be saved in your<br>school's folder. | lia |       | Time Martin Luther King Jr. Middle School (Quiz) [Rich |
|                                                                |     |       | 🚘 Mary Munford Elementary School (Quiz) [Richm         |
|                                                                |     |       | 🚘 Miles Jerome Jones Elementary School (quiz) [F       |
|                                                                |     |       | 🚘 Oak Grove Elementary School (Quiz) [Richmon          |
|                                                                |     |       | 🚘 Open High School (Quiz) [Richmond] (0 Exams)         |
|                                                                |     |       | Terror Sheppard Elementary School (Quiz) [Ri           |
|                                                                |     |       | Patrick Henry School of Science and Arts (Quiz)        |
|                                                                |     |       | THMS (Quiz) [Richmond] (0 Exai                         |
|                                                                |     |       | Eichmond Alternative School (Quiz) [Richmond]          |
|                                                                |     |       | Richmond Community High School (Quiz) [Richr           |
|                                                                |     |       |                                                        |